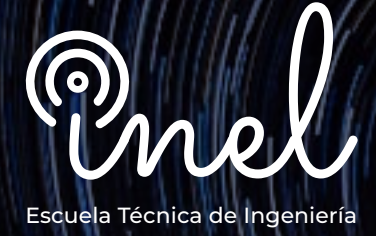

# **Estudios de Conexión de Generación Renovable a la Red Programa de Alta Especialización**

## **SOBRE EL PROGRAMA**

En las últimas décadas, ha habido un enorme progreso en el desarrollo de la generación de electricidad a partir de fuentes de energía renovables no convencionales (ERNC) como la eólica y la solar.

La naturaleza de las diversas fuentes renovables, como la variabilidad y la incapacidad para predecir y controlar con precisión, a diferencia de las fuentes de energía utilizadas en la generación convencional, crea sus propios problemas al integrarse con los sistemas de potencia convencionales tanto en alta tensión como en los niveles de distribución.

Este programa de alta especialización brinda al participante una comprensión integral del impacto de la integración de la generación a la red, se discuten los requerimientos en los códigos de red y se realizan los estudios requeridos para aprobar su conexión.

No existen requisitos para llevar este programa, aunque se recomienda conocimiento básico de sistemas eléctricos.

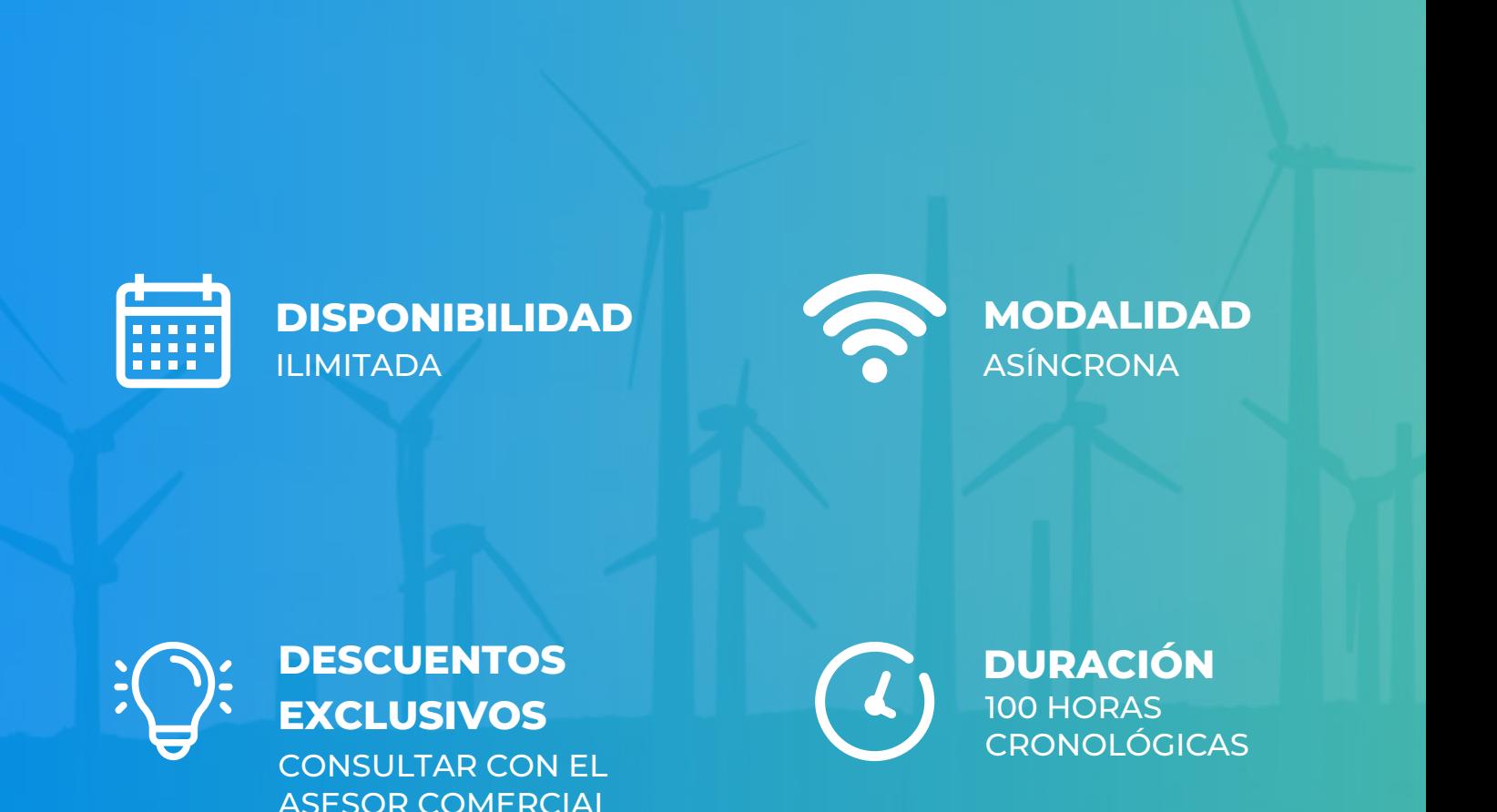

## **OBJETIVOS**

El Programa de Alta Especialización, sitúa a los alumnos en la posición de realizar estudios especializados de conexión de generación renovable solar y eólica a la red cumpliendo con los códigos de red y normativas, al aprobar el programa el alumno será capaz de:

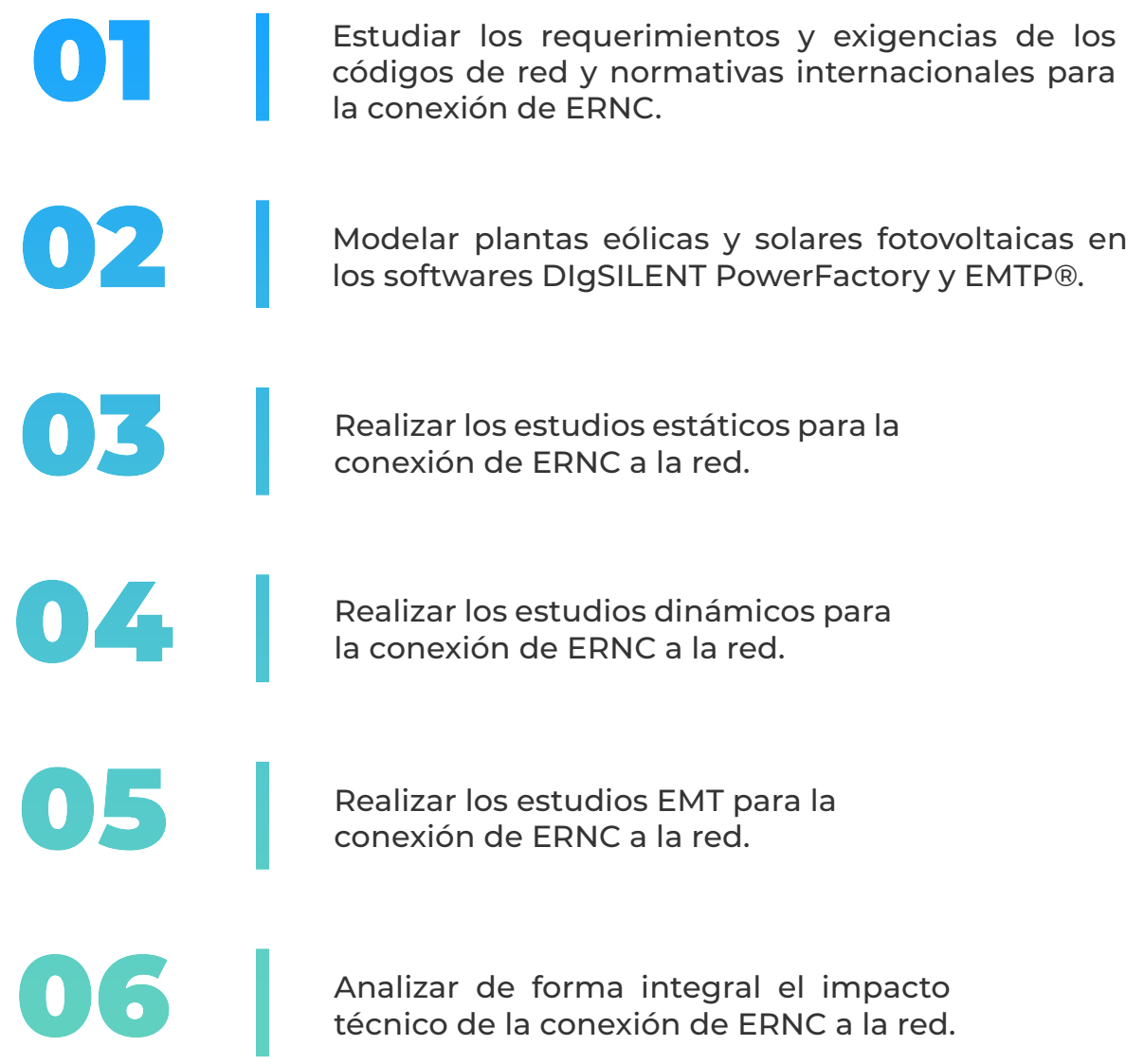

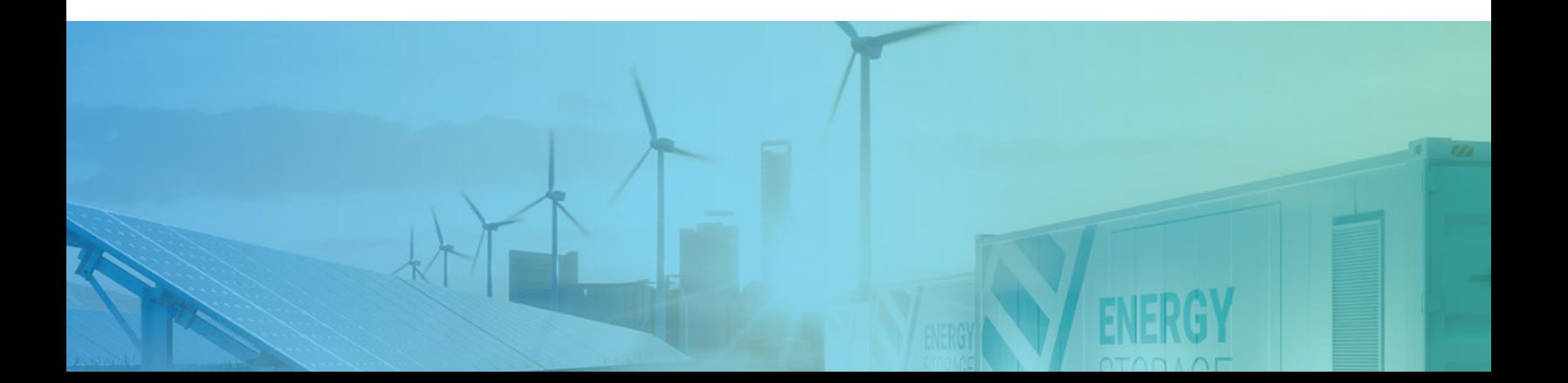

## **A QUÍEN VA DIRIGIDO**

El Programa de Alta Especialización está dirigido a las personas que desean convertirse en profesionales cualificados en estudios de conexión de generación renovable no convencional a la red.

> Ingenieros de estudios de conexión en posiciones senior y junior con responsabilidad de realizar y coordinar los estudios eléctricos de su firma de consultoría.

> > Consultores independientes, ingenieros de protecciones, ingenieros de proyectos.

Perfiles técnicos que buscan conocer los fundamentos y aplicaciones de la conexión de ERNC a la red.

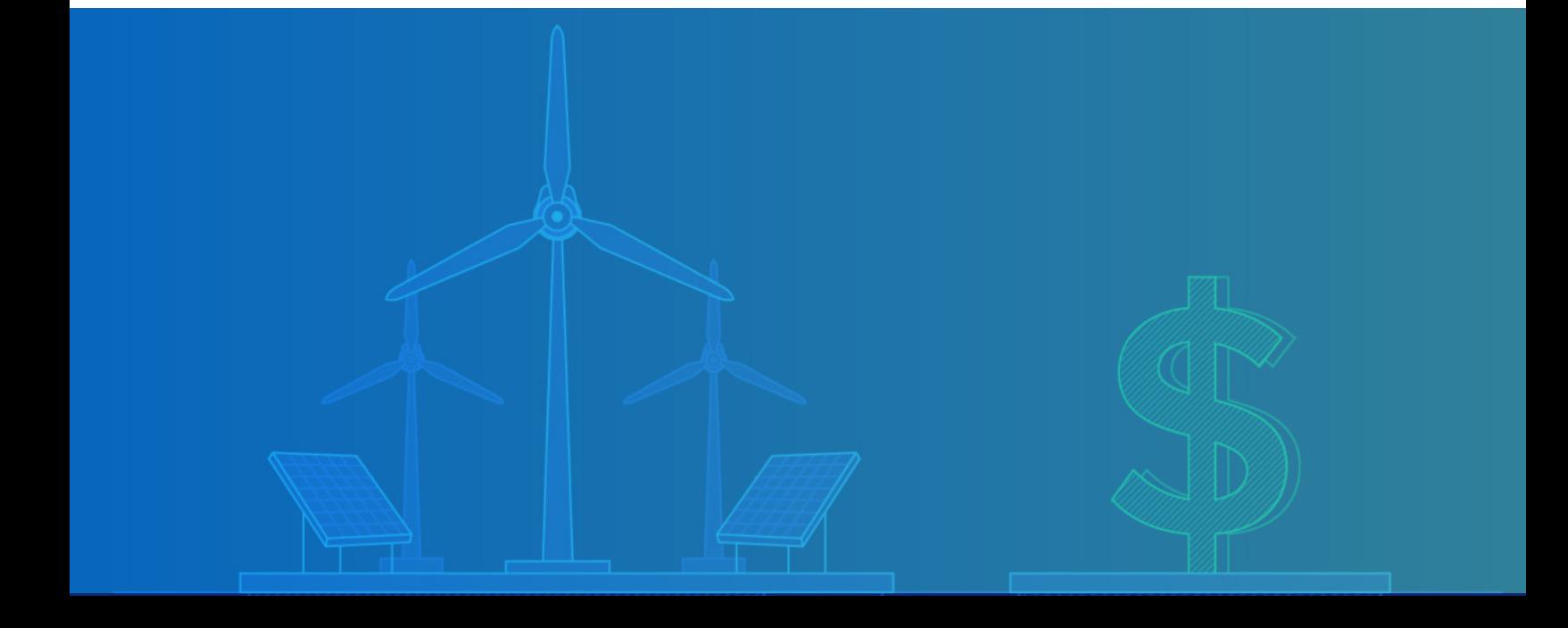

## **ESTRUCTURA CURRICULAR**

#### **Fundamentos de las Energías Renovables 4 horas cronológicas**

- **Fundamentos de la Energía Eólica**
	- **Principio de conversión de energía**
	- **Sistemas eólicos y configuraciones**
	- **Tipos de turbinas eólicas**
	- **Sistemas de control**
- **Fundamentos de la Energía Solar**

#### **Fotovoltaica**

- **Principio de conversión de energía**
- **Topologías y configuración de sistemas fotovoltaicos**
- **Tipos de inversores**
- **Sistemas de control**

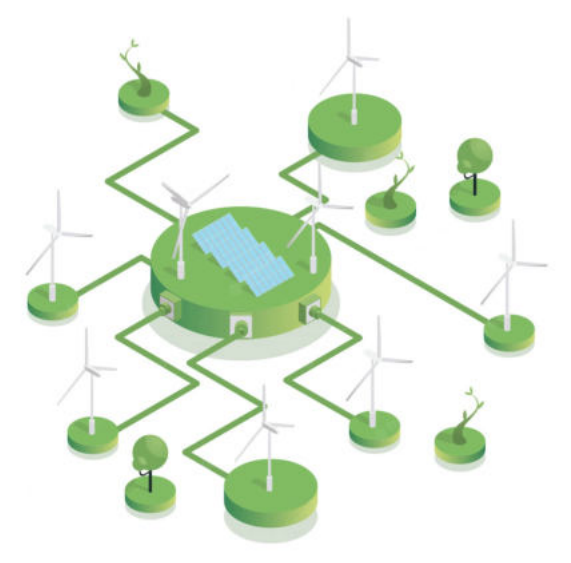

#### **CURSO III**

#### **Códigos de Red y Normativa Internacional**

 **4 horas cronológicas**

- **Norma internacionales y códigos de red**
- **Normativas locales (Perú, Colombia, Chile, México, etc)**
- **Factor de potencia en el punto de conexión**
- **Soporte a la estabilidad de frecuencia**
- **Soporte a la estabilidad de tensión**
- **Huecos de tensión (LVRT)**
- **Requerimientos de inercia**
- **Calidad de potencia y otros requerimientos**

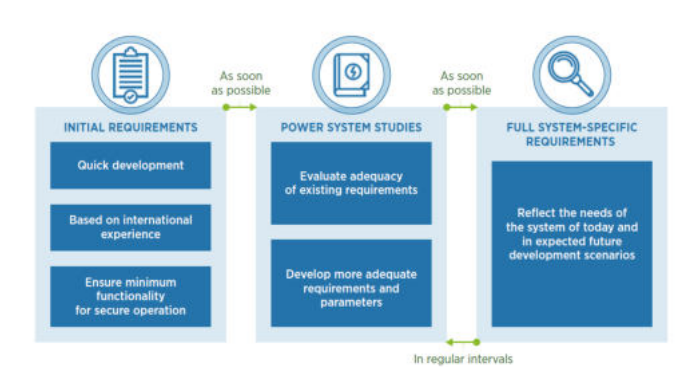

#### **CURSO I CURSO II**

#### **Convertidores Electrónicos**

 **6 horas cronológicas**

- **Tipos de semiconductores (diodos, tiristores, transistores IGBT)**
- **Topologías de convertidores electrónicos**
- **Técnicas de modulación**
- **Seguidores de fase**
- **Control vectorial**
- **Aplicaciones en software PowerFactory y EMTP®**

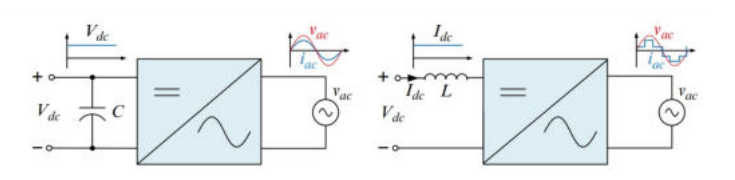

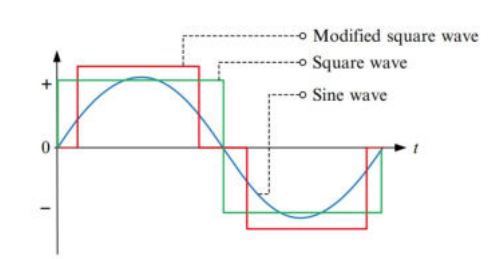

#### **CURSO IV**

#### **Control de la Tensión y Potencia Reactiva**

 **4 horas cronológicas**

- **Fundamentos**
- **Métodos y dispositivos de control de tensión**
- **Participación de la generación renovable en el control de tensión**
- **Aplicaciones en PowerFactory**

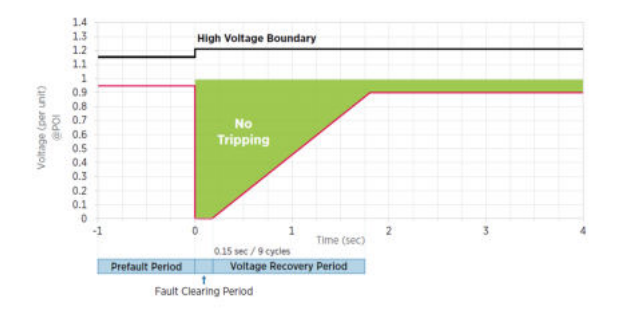

## **ESTRUCTURA CURRICULAR**

#### **Control de Frecuencia y Potencia Activa**

 **4 horas cronológicas**

- **Inercia natural e inercia virtual**
- **Regulación primaria – reguladores de velocidad**
- **Regulación secundaria y AGC**
- **Participación de la generación renovable en el control de frecuencia**
- **Aplicaciones en PowerFactory**

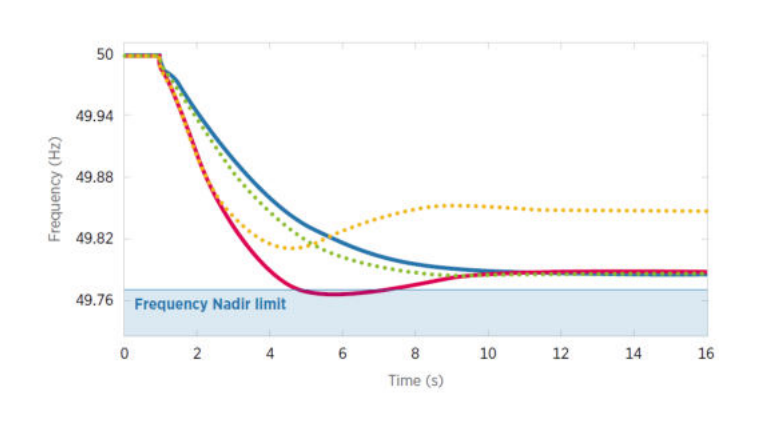

**CURSO VII**

#### **Estudio de Flujo de Carga**

 **10 horas cronológicas**

- **Fundamentos técnicos**
- **Información requerida y modelamiento**
- **Metodología y criterios**
- **Estudio de flujo de carga en condición N**
- **Estudio de contingencias en condición N-1 y N-2**
- **Aplicación de esquemas de reducción de generación**
- **Ejemplos ilustrativos y académicos**
- **Aplicaciones reales con DIgSILENT PowerFactory**

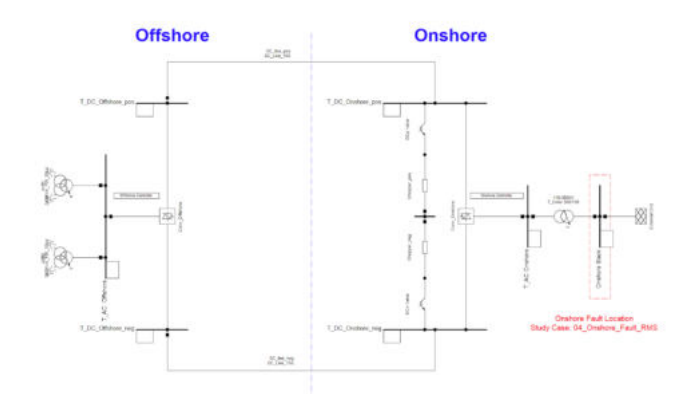

#### **CURSO V CURSO VI**

#### **Modelamiento en DIgSILENT PowerFactory y EMTP®**

 **12 horas cronológicas**

- **Modelo generadores eólicos.**
	- **Generador de inducción de velocidad fija**
	- **Generador de inducción**
	- **con resistencia de rotor variable**
	- **Generador de inducción doblemente alimentado (DFIG)**
	- **Generador con convertidor a potencia nominal**
- **Modelo de inversores fotovoltaicos**
- **Modelo de instalaciones de MT**
- **Modelo de instalaciones de AT**
- **Modelamiento y Aplicaciones con DIgSILENT Simulation Language (DSL)**
- **Modelamiento y Aplicaciones con EMTP®**

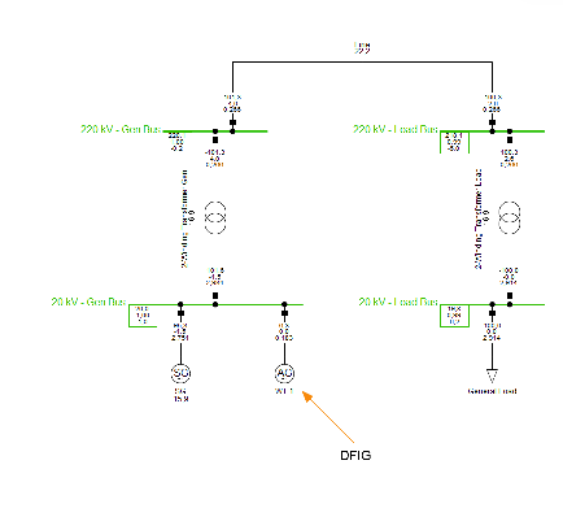

#### **CURSO VIII**

#### **Estudio de Compensación reactiva**

 **6 horas cronológicas**

- **Fundamentos técnicos**
- **Información requerida y modelamiento**
- **Metodología y criterios**
- **Estudio de la compensación reactiva requerida en MT y BT**
- **Estudio de la compensación reactiva requerida en AT**
- **Ejemplos ilustrativos y académicos**
- **Aplicaciones reales con DIgSILENT PowerFactory**

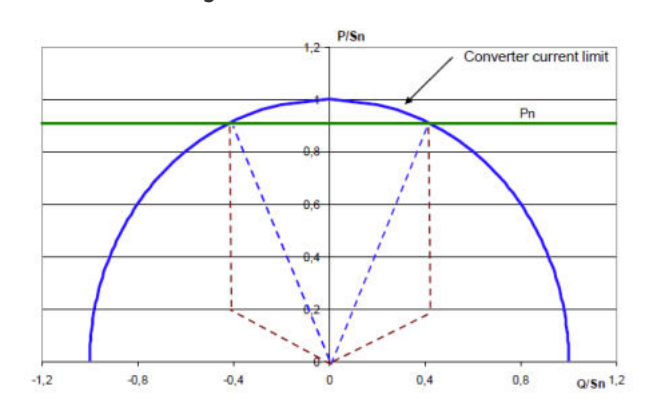

## **ESTRUCTURA CURRICULAR**

#### **CURSO X**

#### **Estudio de Calidad de Potencia**

- **6 horas cronológicas**
- **Fundamentos técnicos**
- **Información requerida y modelamiento**
- **Metodología y criterios**
- **Estudio de armónicos y flicker**
- **Ejemplos ilustrativos y académicos**
- **Aplicaciones reales con DIgSILENT PowerFactory**

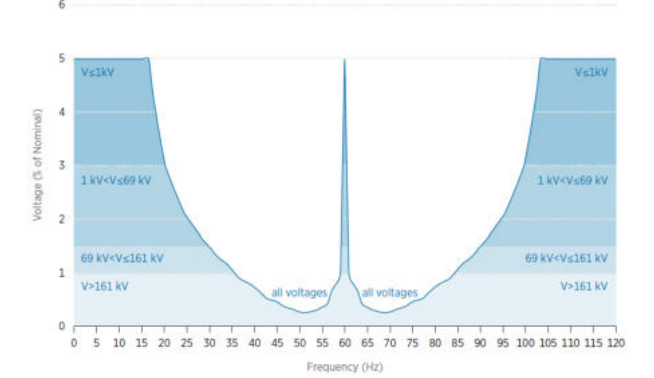

#### **CURSO XI**

#### **Estudio de Estabilidad**

 **16 horas cronológicas**

- **Fundamentos técnicos**
- **Información requerida**
- **Metodología y criterios**
- **Normativas y estándares internacionales**
- **Estudio de Estabilidad transitoria**
- **Estudio de Estabilidad de pequeña señal**
- **Estudio de Estabilidad de Frecuencia**
- **Ejemplos ilustrativos y académicos**
- **Aplicaciones reales con DIgSILENT PowerFactory**

#### **MÓDULO XII**

#### **Estudio de Transitorios Electromagnéticos EMT**

 **14 horas cronológicas**

- **Fundamentos técnicos**
- **Normativas y estándares internacionales**
- **Experiencia internacional**
- **Información requerida**
- **Metodología y criterios**
- **Modelo para Estudios EMT**
- **Validación del modelo**
- **Estudio de Transitorios Electromagnéticos con ERNC**
	- **Interarmónicos**
	- **Armónicos (tradicional y convertidores PWM)**
	- **Energización de transformadores**
	-

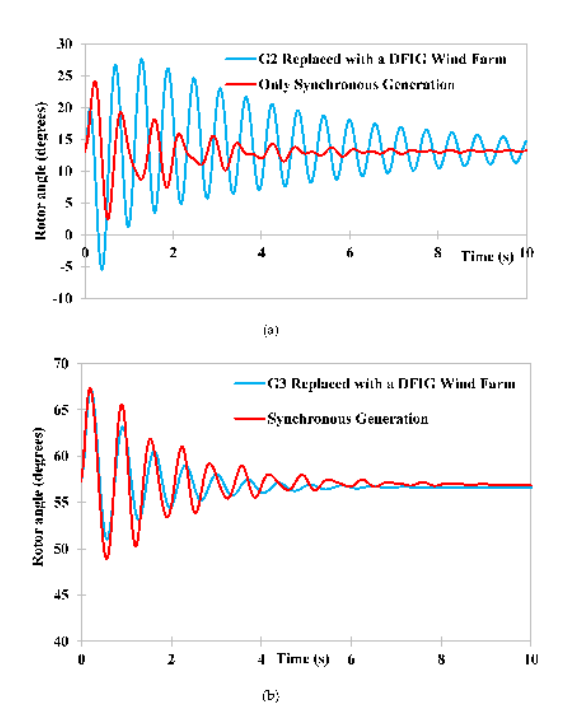

- **Sobretensiones temporales (TOV)**
- **Interacción subsíncrona**
- **Ejemplos ilustrativos y académicos**
- **Aplicaciones reales con EMTP®**

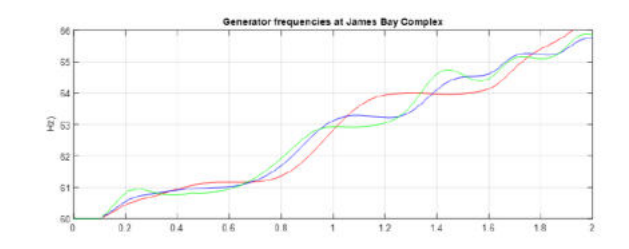

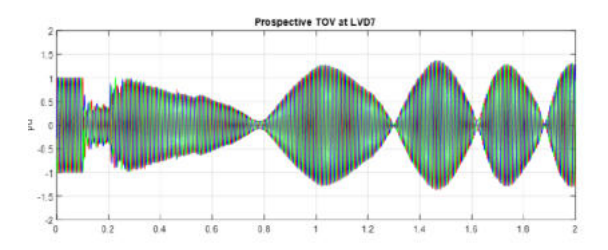

- **Fundamentos técnicos**
- **Información requerida y modelamiento**
- **Metodología y criterios**
- **Consideraciones para la corriente de falla a tierra**
- **Selección de transformadores Zig-zag**
- **Estudio de cortocircuito**
- **Ejemplos ilustrativos y académicos**
- **Aplicaciones reales con DIgSILENT PowerFactory**

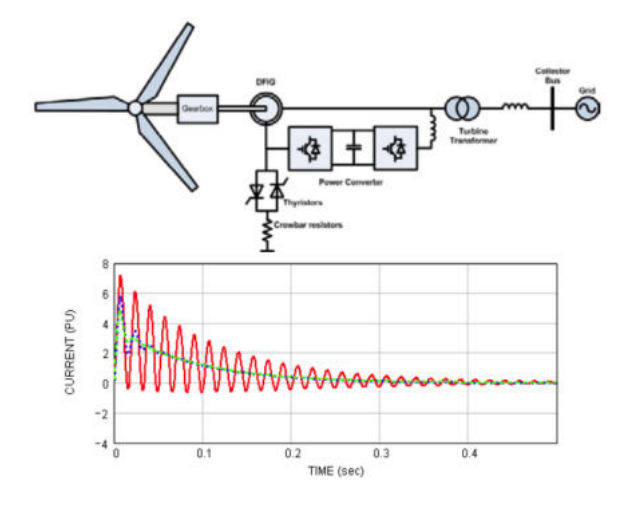

#### **CURSO IX**

#### **Estudio de Cortocircuito**

 **8 horas cronológicas**

## **METODOLOGÍA Y EVALUACIÓN**

El enfoque del programa es totalmente práctico, orientado a las necesidades de la industria y en la utilización de herramientas que podrán ponerse en aplicación en proyectos reales.

El participante estará acompañado a lo largo de todo el programa por los docentes y personal de soporte quienes resolverán todas sus dudas.

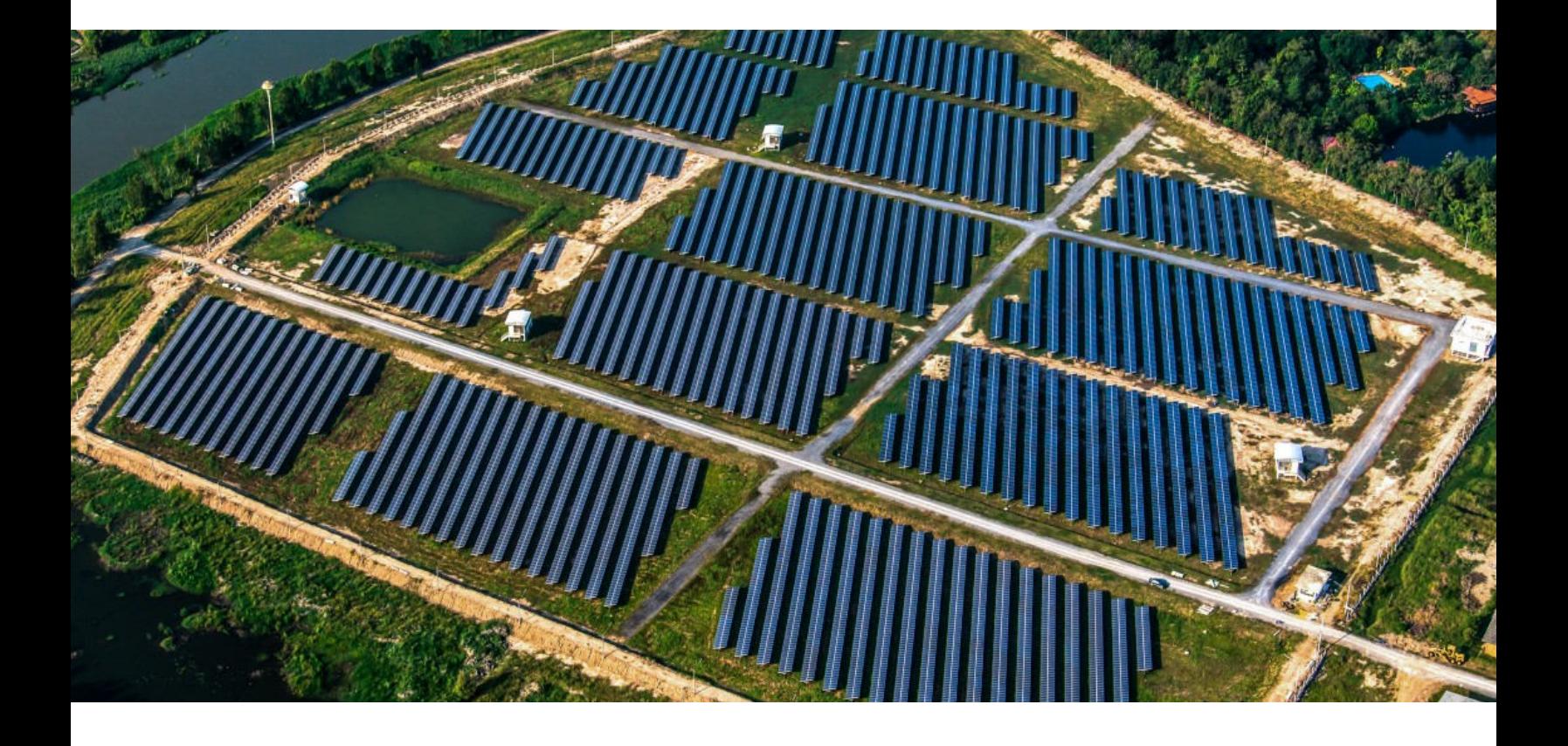

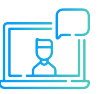

Modalidad asíncrona.

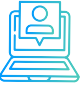

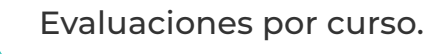

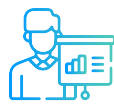

Casos prácticos reales.

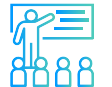

Proyecto final desarrollado con la asesoría de los instructores.

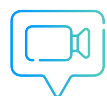

vídeos o lecturas. Recursos adicionales como

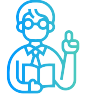

Docentes con maestrías y certificaciones internacionales.

## **INSTRUCTOR**

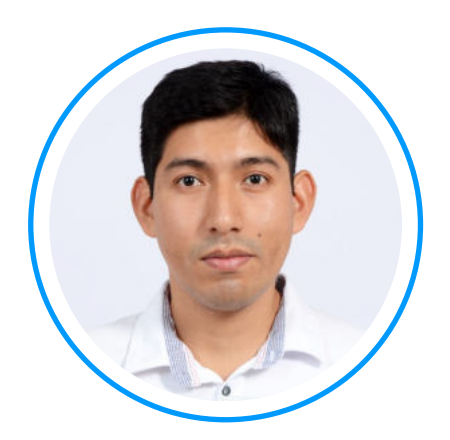

# **Ing. Raúl Levano**

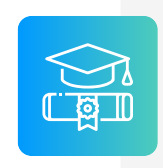

**Graduado de Ing. Eléctrica** de La Universidad Nacional de Ingeniería (UNI), Perú. Con Maestría y Doctorado en Sistemas de Potencia por la Universidade Estadual Paulista (UNEPS), Brasil.

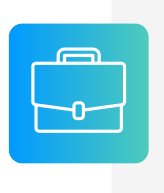

**Experiencia** profesional en el desarrollo de estudios eléctricos y de diseño con amplios conocimientos de los principios, normas, y teorías de la ingeniería. Manejo avanzado de los softwares de simulación DigSILENT Power Factory, ETAP y programación Python, DPL, entre otros.

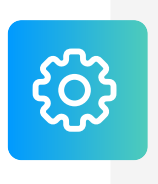

**Investigador** de tópicos técnicos de ingeniería, desarrollador de modelos e implementación de los principales elementos del sistema eléctrico para análisis de sistemas de potencia. Desarrollador de métodos para localización de fallas eléctricas.

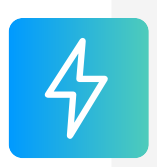

**Actualmente** instructor y coordinador de Estudios de Inel – Escuela Técnica de Ingeniería en cursos de sistemas de potencia, estabilidad, programación.

## **INSTRUCTOR**

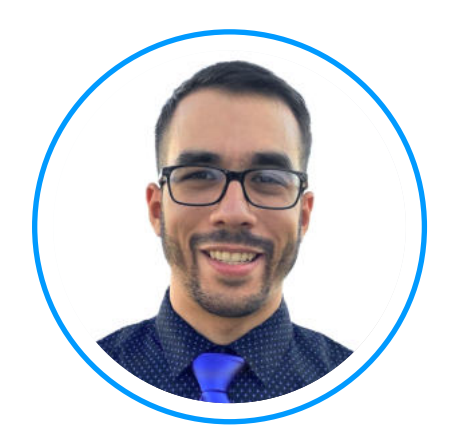

# **Ing. Luis Rodriguez**

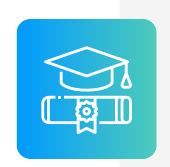

**Ingeniero electricista** de La Universidad del Zulia, con especial enfoque en sistemas industriales y de potencia.

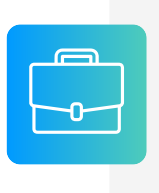

**Experiencia** profesional en el desarrollo de estudios eléctricos y de diseño con amplios conocimientos de los principios, normas, y teorías de la ingeniería. Manejo avanzado de los softwares ATP, DigSILENT Power Factory, ETAP y programación C++/MATLAB/Python.

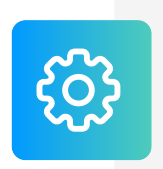

**Conferencista** IEEE de tópicos técnicos de ingeniería y árbitro de la revista de investigación EPSR. Como voluntario IEEE ha servido en diferentes posiciones: 2020 R9 HAC Ambassador, 2021 PES YP, 2021 PES HAC.

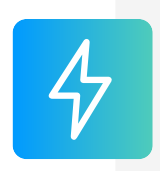

**Actualmente** instructor e ingeniero de estudios de Inel - Escuela Técnica de Ingeniería. Miembro del subcomité IEEE IAS IDC y grupo de trabajo WG P2943.

## **INSTRUCTOR**

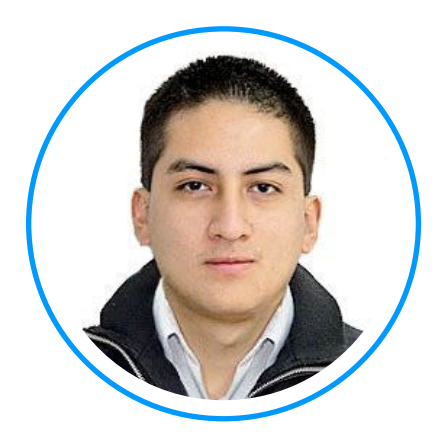

# **Ing. Jeancarlo Videla**

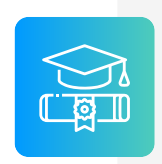

**Ingeniero electricista** de la Universidad Nacional de Ingeniería, Perú con conocimientos especializados de sistemas de potencia.

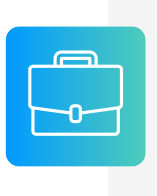

**Experiencia** mayor a 8 años en Estudios de Conexión para todo tipo de proyectos eléctricos, como consultor y revisor de estudios. Cuenta con una especialización en Transitorios Electromagnéticos de la Universidad Nacional de La Plata, Argentina.

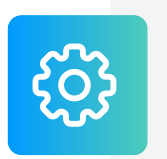

**Manejo avanzado** en los software de simulación DIgSILENT PowerFactory, ATP-EMTP, ETAP, entre otros.

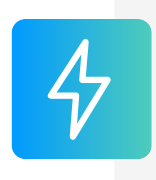

**Actualmente** instructor y coordinador de Estudios de Inel – Escuela Técnica de Ingeniería en cursos de transitorios, estabilidad, protecciones. También laboró en COES-SINAC y consultoras reconocidas. Miembro CIGRE, IEEE PES e IAS.

## **CERTIFICADO**

Todos los participantes que completen con éxito el programa recibirán un certificado emitido por Inel – Escuela Técnica de Ingeniería con la duración de 100 horas cronológicas.

Si el participante desarrolla el proyecto final (opcional), el certificado se emitirá con una duración de 200 horas cronológicas.

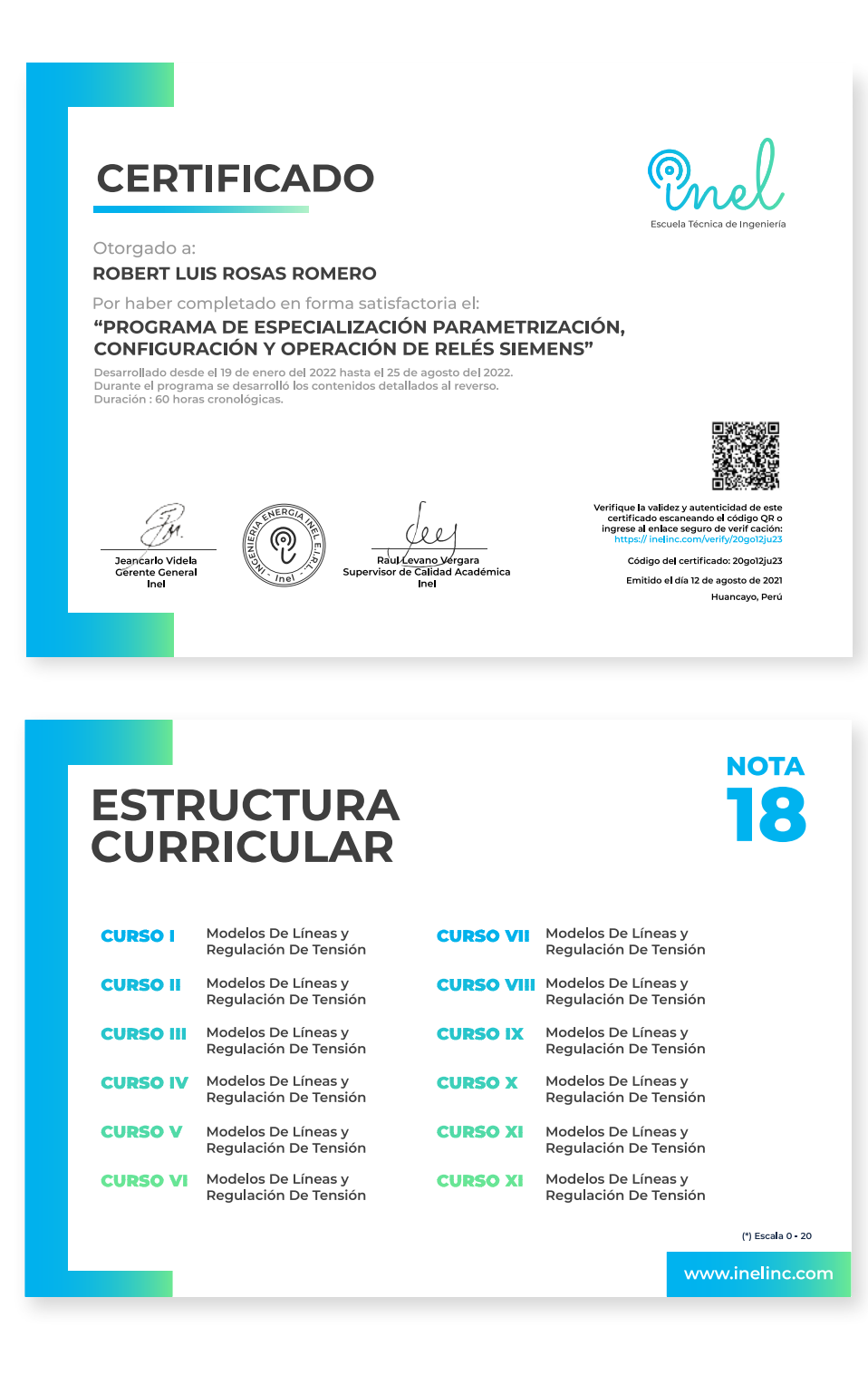

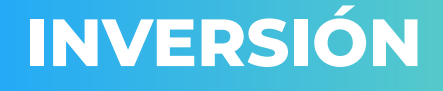

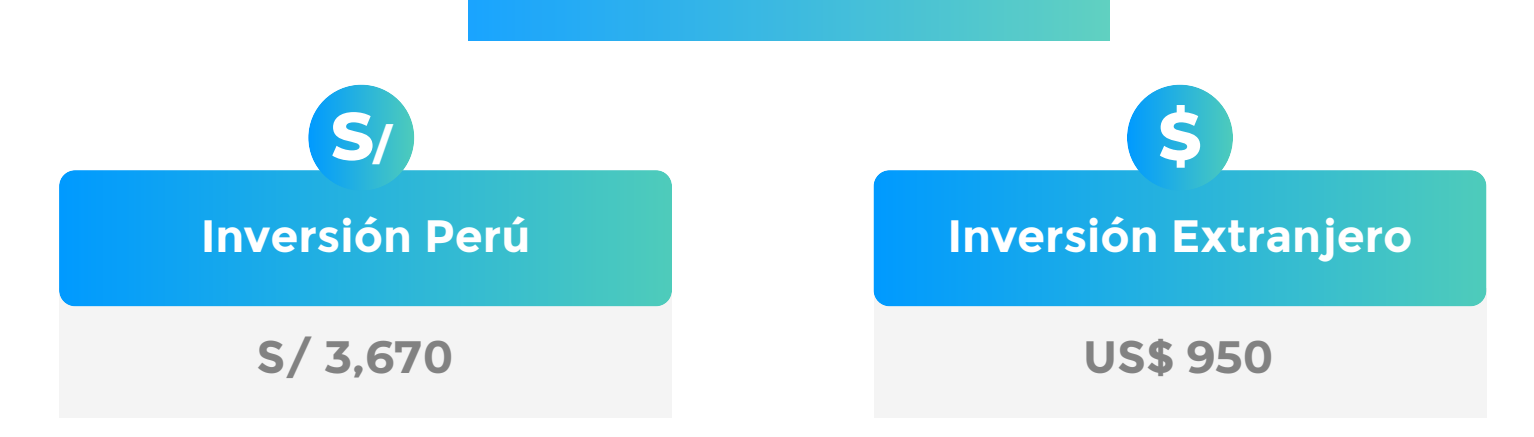

\* El precio incluye el impuesto IGV de Perú, que es 18% en caso la empresa o persona sea de Perú y 0% para el extranjero.

## **Pago al Contado** *Descuento Especial*

**DESCUENTO POR PRONTO PAGO**

**10% de descuento**

#### **CONTACTO**

- **Ejecutiva comercial: Annel Pillaca**
- **annelpillaca@inelinc.com**
- **+51 957 744 099**

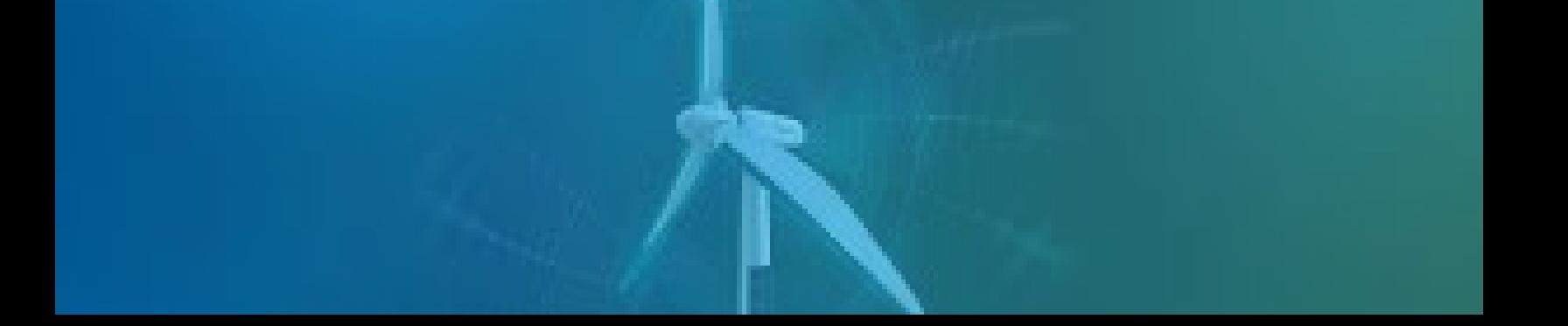

### **MEDIOS DE PAGO**

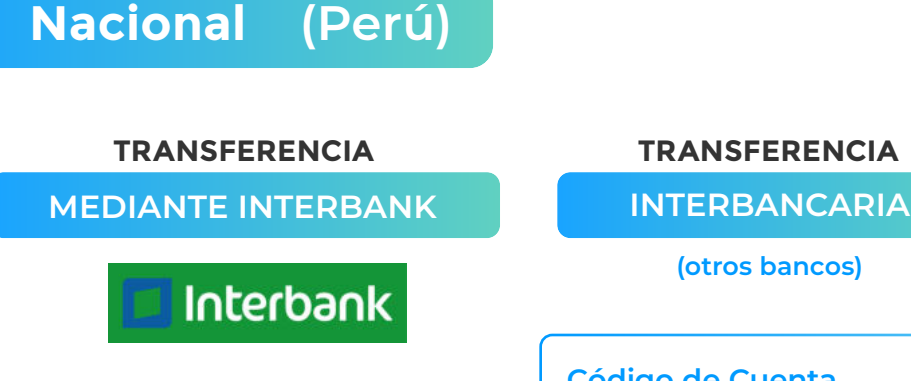

**Cuenta Corriente en Soles: 200-3002051700**

**Beneficiario: Ingeniería y Energía Inel E.I.R.L.**

**Código de Cuenta Interbancario (CCI): 003-200-003002051700-36**

**Beneficiario: Ingeniería y Energía Inel E.I.R.L.**

**Documento de Beneficiario (RUC) : 20602273637**

**Si desea realizar el pago a una cuenta BCP, BBVA o Scotiabank solicitarnos los datos.**

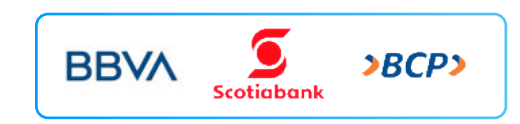

#### **TARJETA DE**

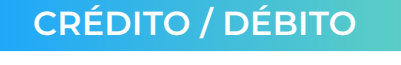

**TUKUY** Link de pago: **https://inel.tukuy.club/**

### **Internacional (Fuera de Perú)**

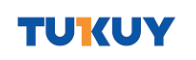

**Link de pago: https://inel.tukuy.club/**

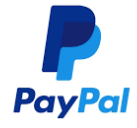

**Link de pago: https://www.paypal.me/inelinc ó depósito a la cuenta inel@inelinc.com**

**Pago con cualquier tipo de tarjeta crédito o débito:**

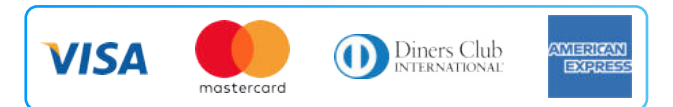

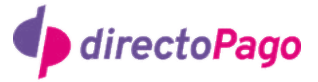

**Transferencia bancaria local, pagos en efectivo, tarjetas de crédito y débito en 11 países de la región. Solicitar link de pago.**

#### **Medios de pago sin comisión. Nota:**

#### **TRANSFERENCIA**

**INTERBANCARIA INTERNACIONAL**

**Cuenta (dólares): 200-3002051718 Nombre de empresa: INGENIERIA Y**

**Dirección de empresa: Sect. 7 Grupo 4 Mz.**

**Banco: Interbank SWIFT: BINPPEPL Dirección del banco: Av. Carlos Villarán**

 **ENERGIA INEL EIRL B Lt. 5, Villa El Salvador Nº 140, Urb. Santa Catalina - La Victoria**

**Ciudad/País: Lima - Perú**

#### **Nota:**

**Si opta por esta alternativa, se añadirá 70 USD al monto final por comisión de los gastos bancarios.**

## **INSCRIPCIÓN**

**Una vez realizado el de necesario enviar el comp** de la consignación) al c

02

01

**Luego deberá ingresar s facturación** en **[https://bit.ly/INEL\\_Inscripción\\_PA\\_23\\_02](https://forms.office.com/Pages/ResponsePage.aspx?id=oIJKH8fqIEiZMjVDSJ-8cSS8tXQ45xRLiHvs-19hOfRURERLS0RGNTBHN0Q5R1FXSElIM1VGT0lJWC4u)**

**In the** 

03

**Te enviaremos las instruccion para que puedas empeza El contenido del programa es** 

## **CAPACITACIÓN CORPORATIVA**

Mantener a los mejores talentos comprometidos es clave para garantizar que no renuncien o se vayan a un competidor. La razón #1 por la que los empleados dejan las empresas es la falta de desarrollo profesional.

Por ello, en Inel estamos comprometidos con las empresas. Por eso, somos sus socios estratégicos a largo plazo en la formación continua de profesionales, exigida por el contexto actual.

### **BENEFICIOS**

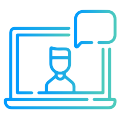

Modalidad asincrónica o inhouse.

Capacitación personalizada conforme a los requerimientos de la organización.

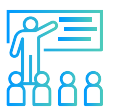

Mejora y retén el talento de tu empresa.

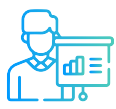

Aumento de la productividad, eficiencia y calidad del trabajo.

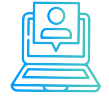

Incrementa la rentabilidad y apertura nuevas líneas de negocio.

### **CONTACTO**

- **Daniel Yapias**
- **danielyapias@inelinc.com**
- **+51 949 217 183**

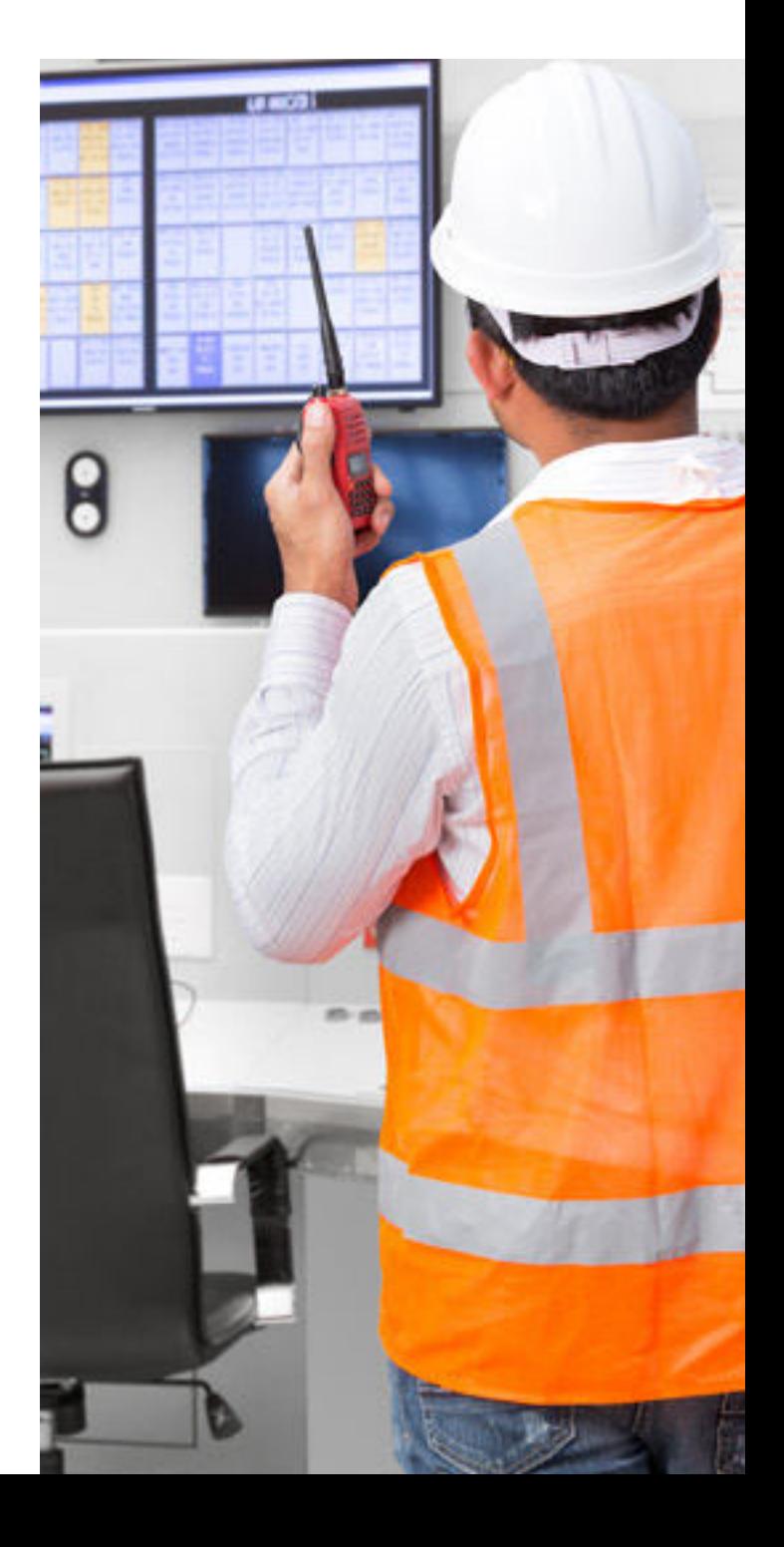

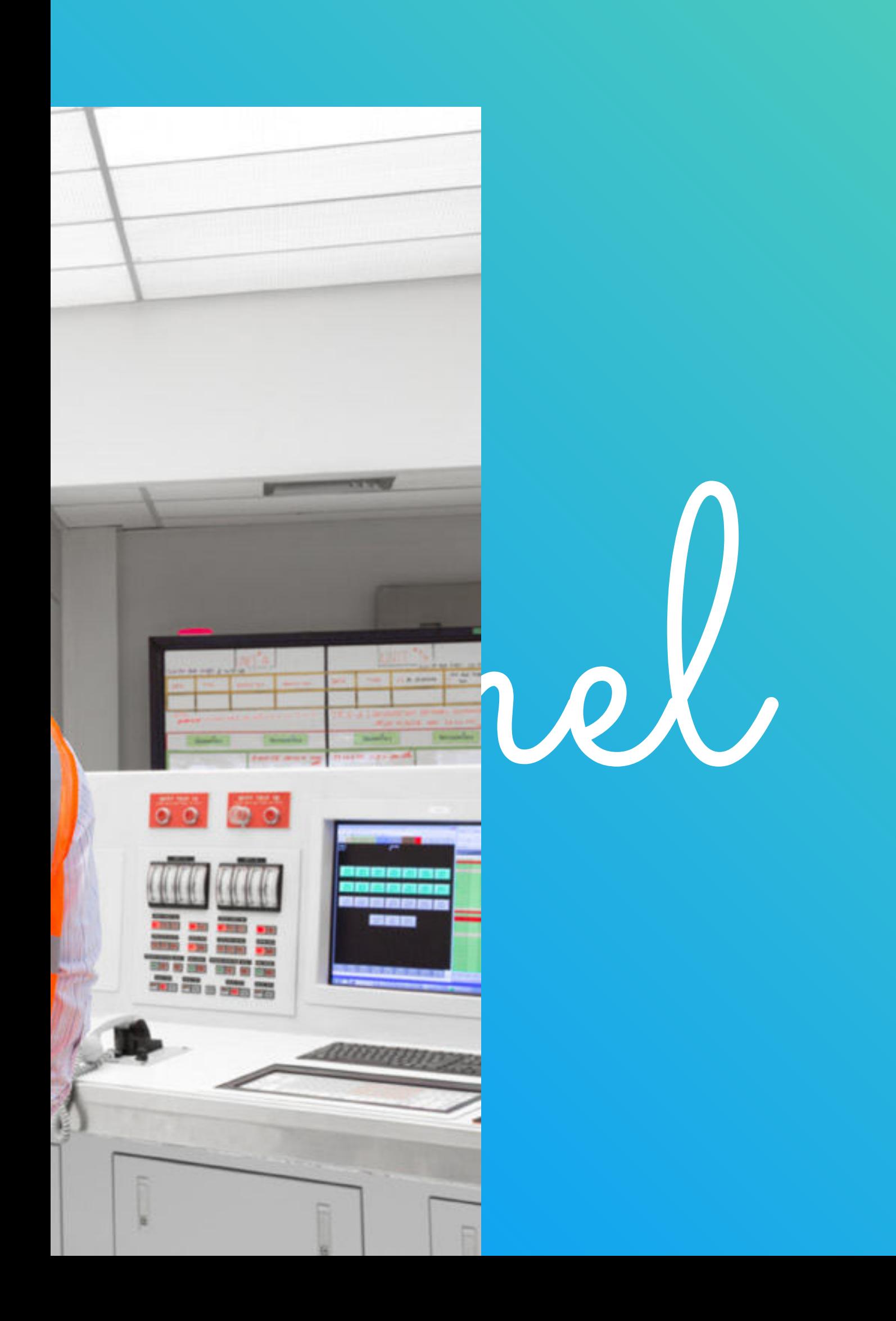